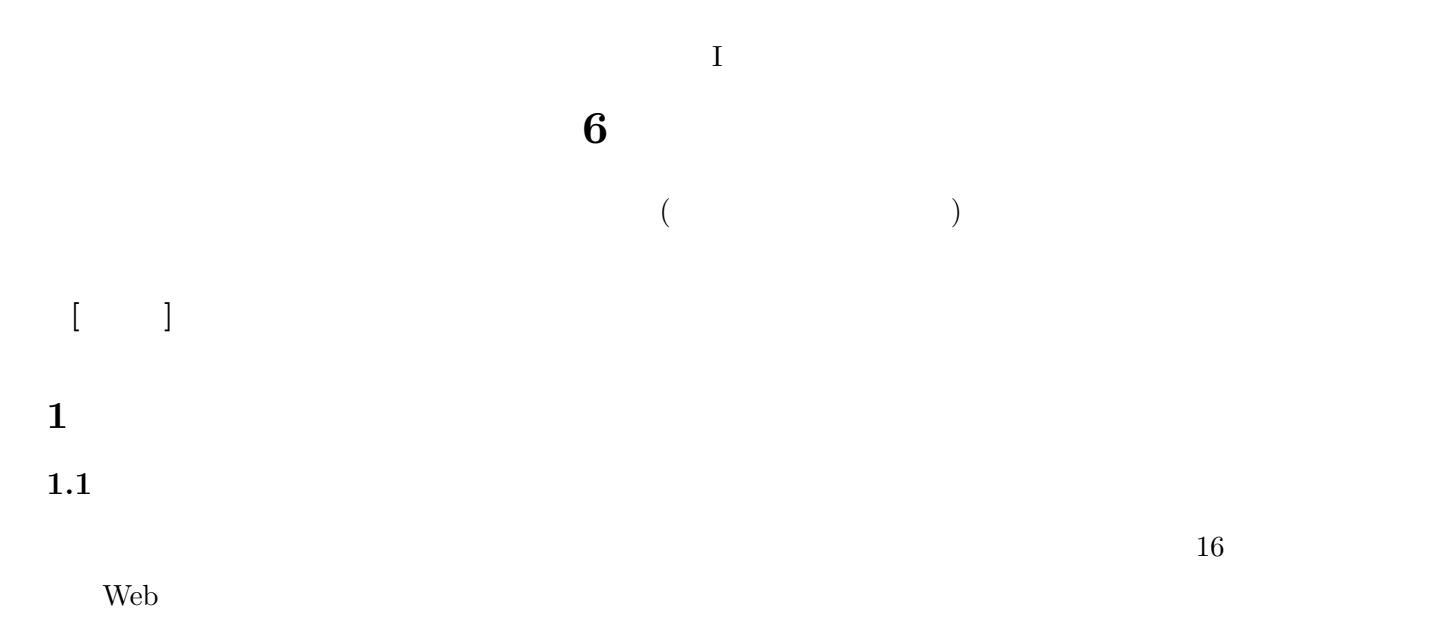

#### $1.2$

- *•* 重要な部分が目立つよう工夫する。Google Forms ではフォントを変えるなどの手段がとりにくいので、質問
- 1 (e)
- *•* 調査票全体のなかでの位置づけがわかるよう、「全○○問中×問目」などを表示することも考えるとよい (  $\sum_{i=1}^{\infty}$

- **2** 1  $2.1$
- *•* 調査の内容を的確に表すタイトルをつける。 *•* ただし、難解な語句や調査対象者の反発を招く表現は避ける
- •<br>• The contract of the contract of the contract of the contract of the contract of the contract of the contract of
- $2.2$ •<br>• **• • •**  $\frac{1}{2}$
- (  $\bullet$  ) **2.3** 
	- *•* 自己紹介 • (1)  $($
	- •<br>• Particular product of the Contract of the Contract of the Contract of the Contract of the Contract of the Co
	- *•* 結果の報告先や公表媒体 *•* 対象者の選定方法

- **3** and **a** to the control of the control of the control of the control of the control of the control of the control of the control of the control of the control of the control of the control of the control of the control *•* 終わりのあいさつを入れる
	- •<br>• <sub>1</sub>

# **4** 質問のならべかた

### $4.1$

- 
- (  $\qquad$  )
- (  $\bullet$  )
- **•**  $\text{(carry-over effect;}$ ;  $88-89$
- 

### $4.2$

- *•* 対象者を限定する場合: 太字にするなどして目立たせる (できればページの最上部に来るように工夫する)
- **•**  $\bullet$  (  $)$  91

#### **4.3** 質問番号と見出し

 $( 1, 2, ... )$ 

## **5** Google Forms

### $5.1$

- **•**  $\mathbf{v} = \mathbf{v} \cdot \mathbf{v}$
- (2000)
- 
- •<br>• The United States of Lating States of Lating States of Lating States of Lating States of Lating States of La

• Face sheet (
<sup>2</sup>  $\frac{1}{2}$   $\frac{1}{2}$   $\frac$ 

•<br>• The contract of the contract of the contract of the contract of the contract of the contract of the contract of

URL URL

- •<br>• <sub>→</sub> いちなりメールではなりメールではなりメールではなりメールではなりメールではなりメールで、リンクをしていったん<sub>牌</sub>
- URL  $\overline{C}$

 $5.2$ 

- The state  $\mathbf{r}$
- 
- **•**  $\bullet$
- 回答による枝分かれています。

 $5.3$ 

 $\mathrm{PDF}$